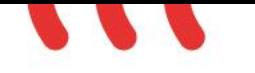

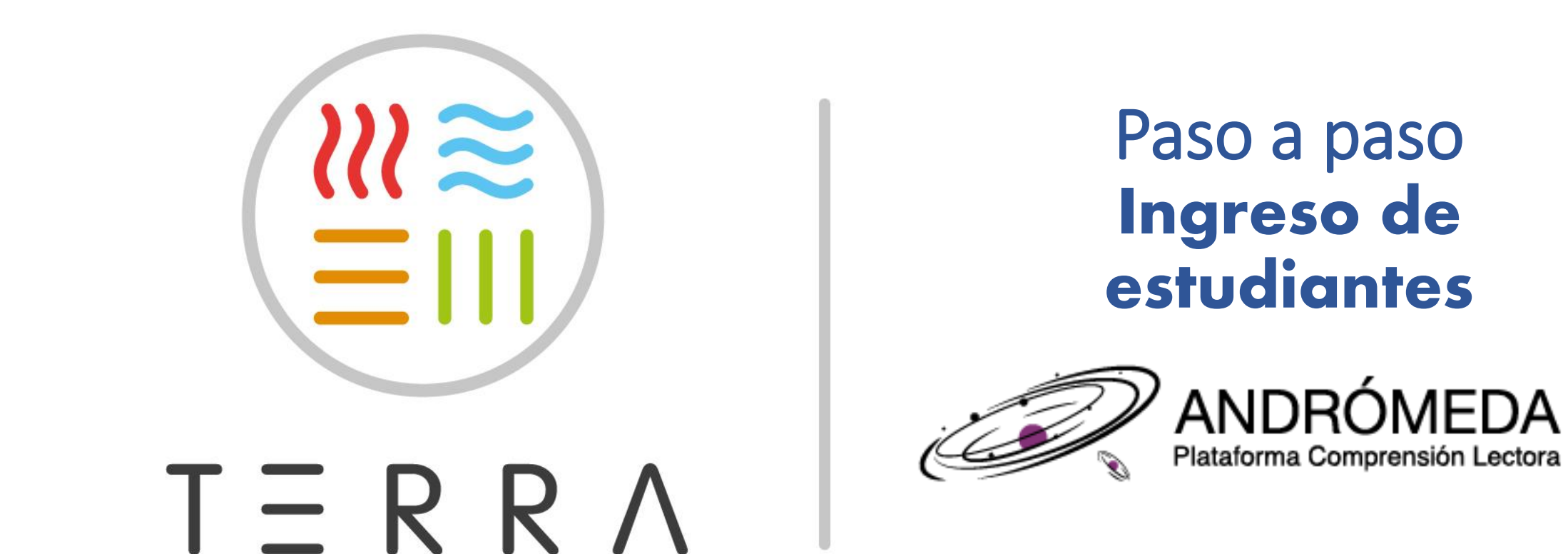

El comienzo de una aventura literaria

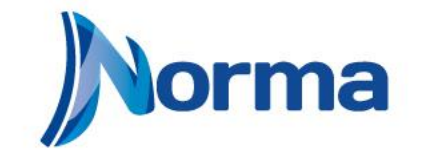

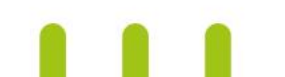

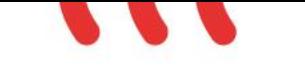

#### Ingresa a la página web: [https://andromeda.normainfantilyjuvenil.com](https://andromeda.normainfantilyjuvenil.com/)

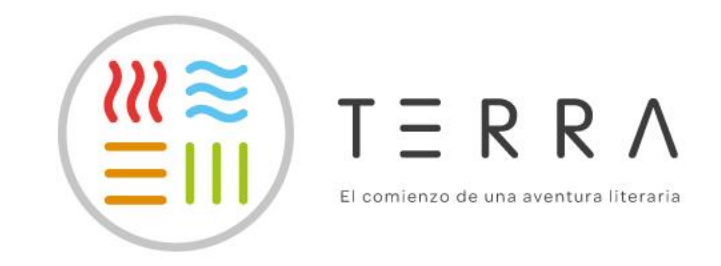

ma

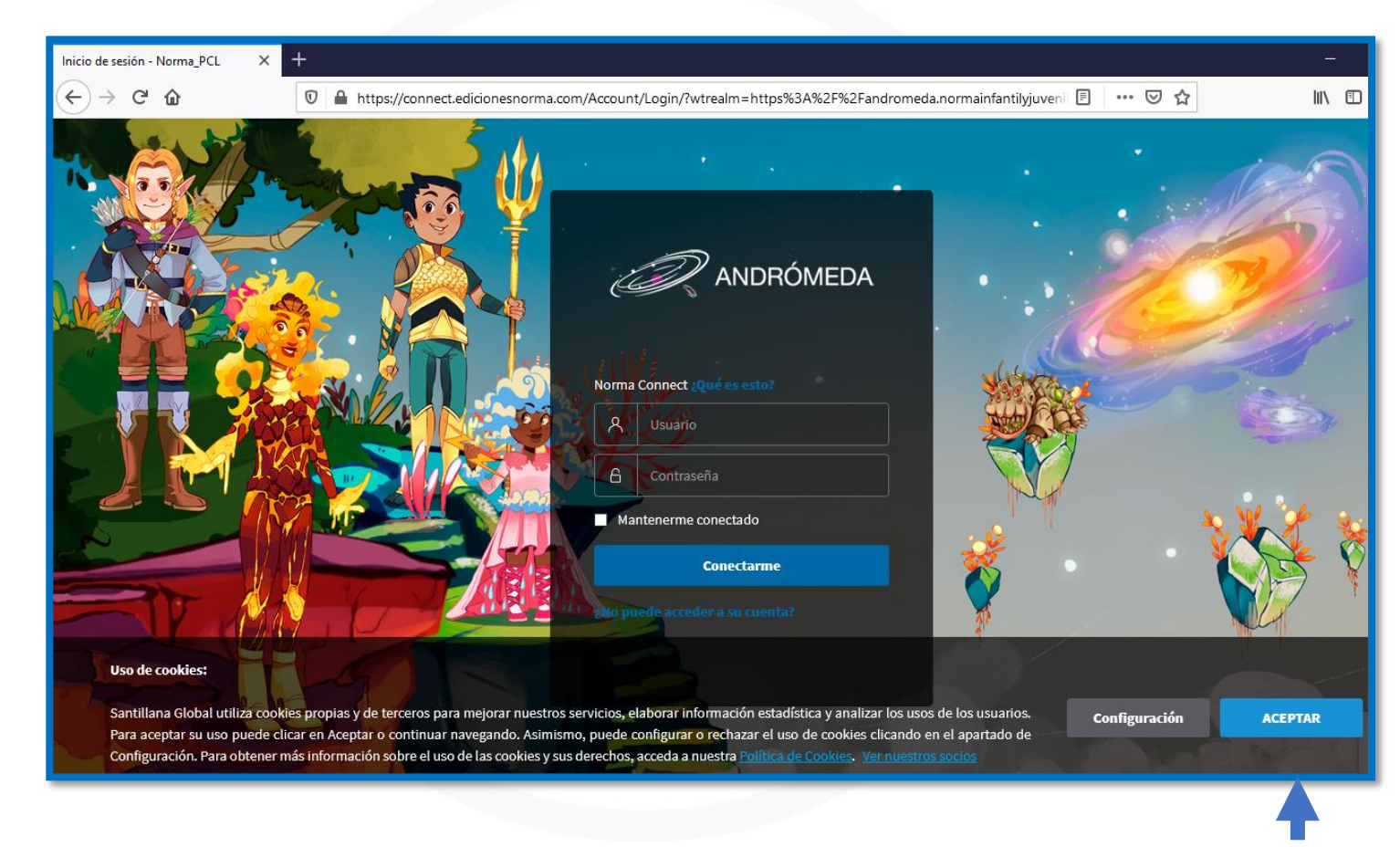

#### Nota: acepta el *Uso de cookies* de la página.

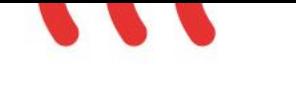

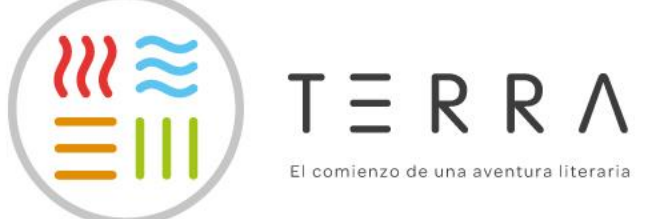

rma

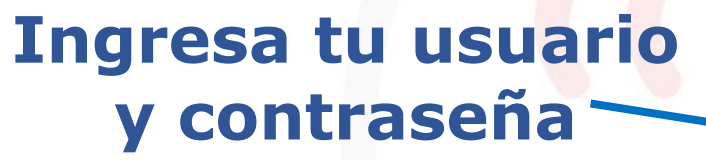

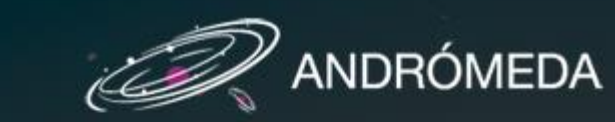

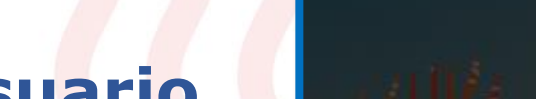

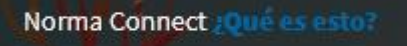

ARCINIEGA11  $\overline{\wedge}$ 

6 ...........

Mantenerme conectado

**Conectarme** 

¿No puede acceder a su cuenta?

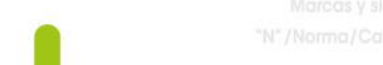

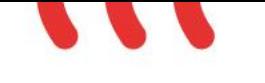

### **Selecciona el país: Colombia**

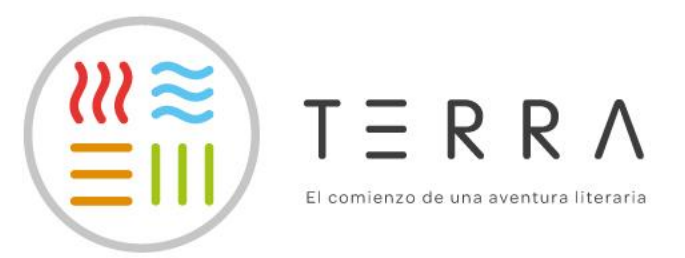

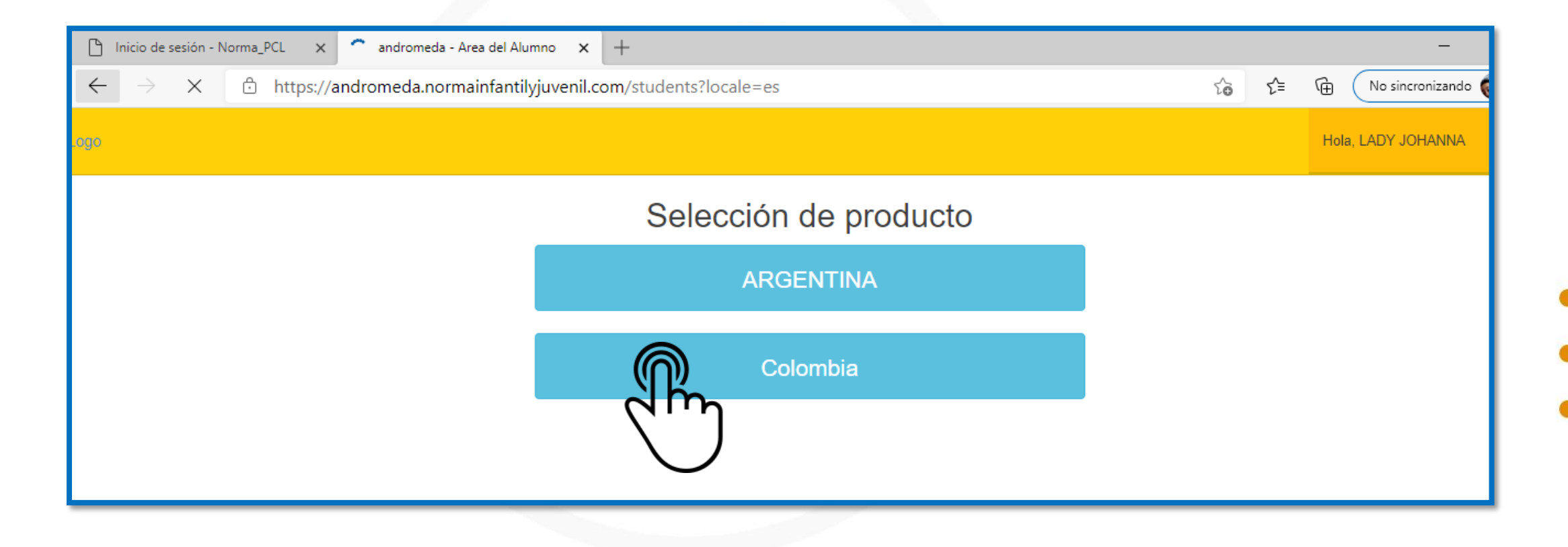

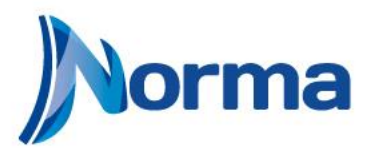

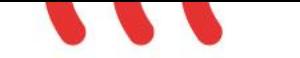

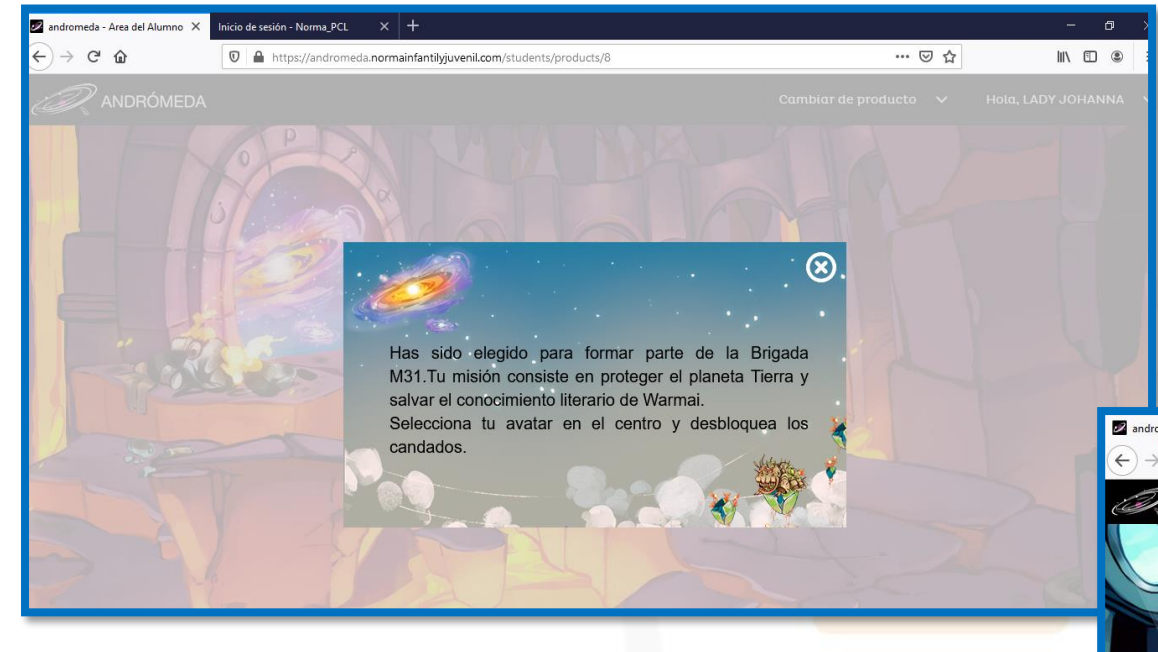

### **iAhora puedes iniciar a disfrutar tu plataforma Andrómeda!**

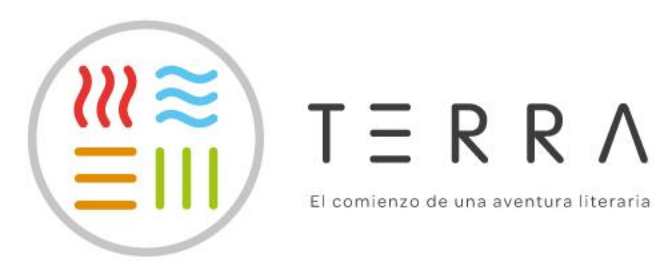

#### **Lee el mensaje de bienvenida y luego ciérralo.**

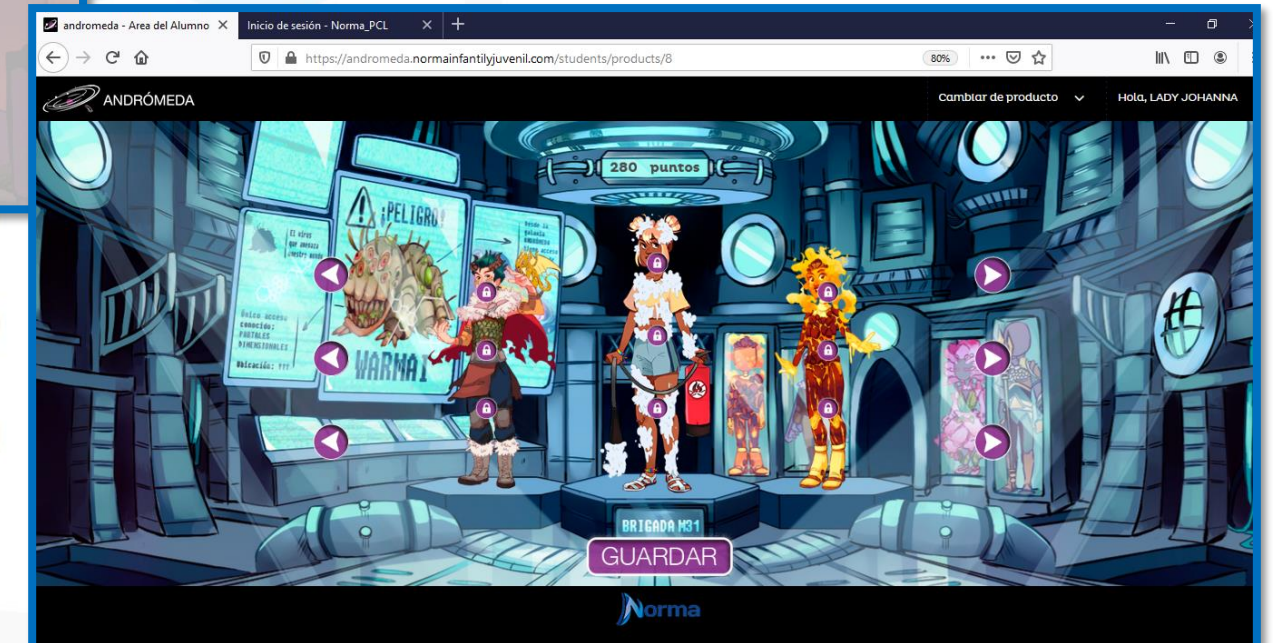

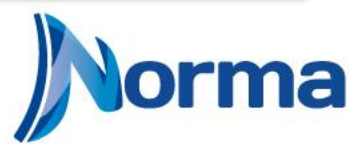